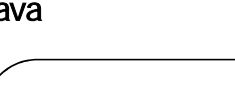

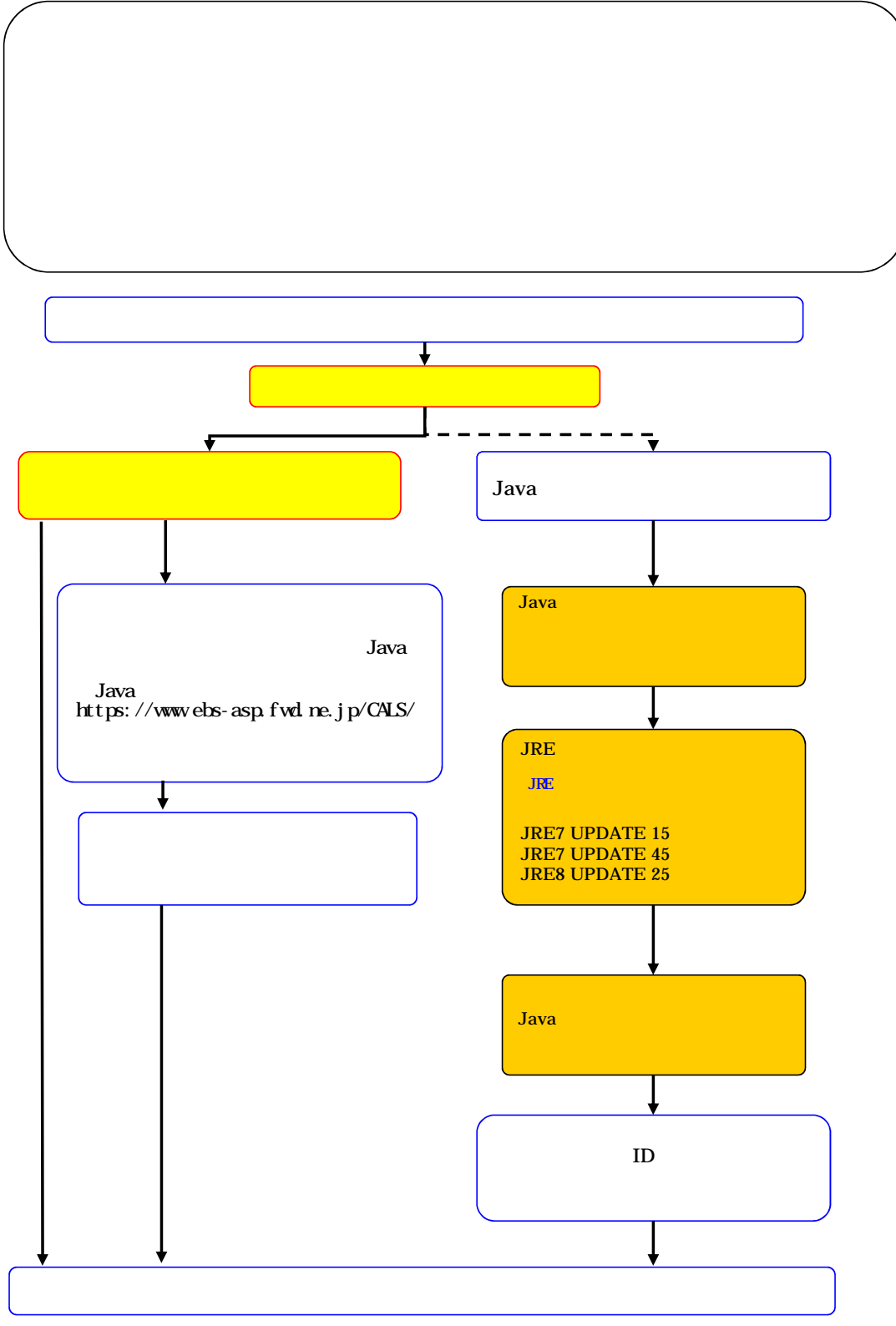

Java : the state of the state of the state of the state of the state of the state of the state of the state of

## Java *Java*

- - 9:00 12:00 13:00 17:30 [sys-e-cydeenasphelp.rx@ml.hitachi-systems.com](mailto:sys-e-cydeenasphelp.rx@ml.hitachi-systems.com) 24